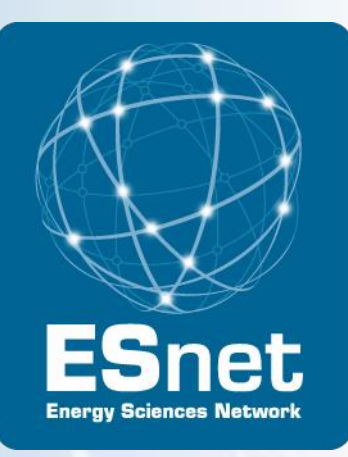

# Some ESnet Observations on Using and Managing OSCARS Point-to-Point Circuits

LHCONE / LHCOPN meeting, May 3-4, 2012, KTH, Stockholm

*William Johnston, et al Energy Sciences Network (ESnet)*

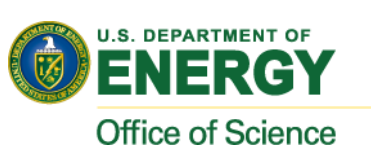

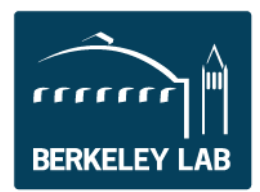

OSCARS in ESnet

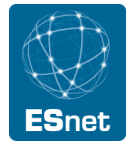

- OSCARS was introduced into ESnet as a protoproduction service in early 2007, by mid-late 2008 was a supported production service
- The DICE collaboration (DANTE, Internet2, ESnet) had a prototype of the inter-domain control protocol (IDCP) working by late 2008 – early 2009
- The service has managed all LHCOPN Tier 0 Tier 1 traffic since mid-2008 in ESnet, most T2-T1 traffic since 2009
- A lot of what OSCARS is about from ESnet's point of view is capacity management
- A lot of what OSCARS is about from the user's point of view is capacity guarantees

## OSCARS Virtual Circuit Service Goals

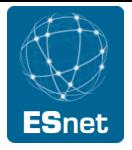

#### The general goal of OSCARS is to

- Allow users to request guaranteed bandwidth between specific end points for specific period of time
	- User request is via Web Services interface (for programs) or a Web browser interface (for users)
	- The assigned end-to-end path through the network is called a virtual circuit (VC)
- Goals that have arisen through user experience with OSCARS include:
- Flexible service semantics
	- e.g. allow a user to exceed the requested bandwidth, if the path has idle capacity even if that capacity is committed (but unused)
- Rich service semantics
	- E.g. provide for several variants of requesting a circuit with a backup, the most stringent of which is a guaranteed backup circuit on a physically diverse path

The environment of large-scale science is inherently multi-domain

- OSCARS must interoperate with similar services in other network domains in order to set up cross-domain, end-to-end virtual circuits
	- In this context OSCARS is an InterDomain [virtual circuit service] Controller ("IDC")

### Service Semantics

- Basic
	- User requests VC b/w, start time, duration, and endpoints
		- The endpoint for L3VC is the source and dest. IP addr.
		- The endpoint for L2VC is the domain:node:port:link e.g. "esnet:chi-sl-sdn1:xe-4/0/0:xe-4/0/0.2370" on a Juniper router, where "port" is the physical interface and "link" is the sub-interface where the VLAN tag is defined)
	- Explicit, diverse (where possible) backup paths may be requested
		- This doubles the b/w request
- VCs are rate-limited to the b/w requested, but are permitted to burst above the allocated b/w if unused bandwidth is available on the path
- Currently the VC, in-allocation packet priority is set to high, out-of-allocation (burst) packet priority is set to low, this leaves a middle priority for non-OSCARS traffic (e.g. best effort IP)
	- In the future VC priorities and over allocated b/w packet priorities will be settable
- In combination, these semantics turn out to provide powerful capabilities

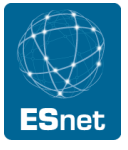

#### OSCARS Example

Hypothetical re-purposing strategy for backup in the event of both primary circuits any one T1 down at the same time

Six OSCARS circuits on four physical paths, two primary for each of site\_1and site\_2, and one secondary for each site

The secondary / emergency circuits get an agreed upon bandwidth by virtue of using an elevated priority

- These circuits are managed by routing instances at the ends and are only used if both primary circuits to the site are down
- When not in use, the primary traffic gets the full circuit bandwidth

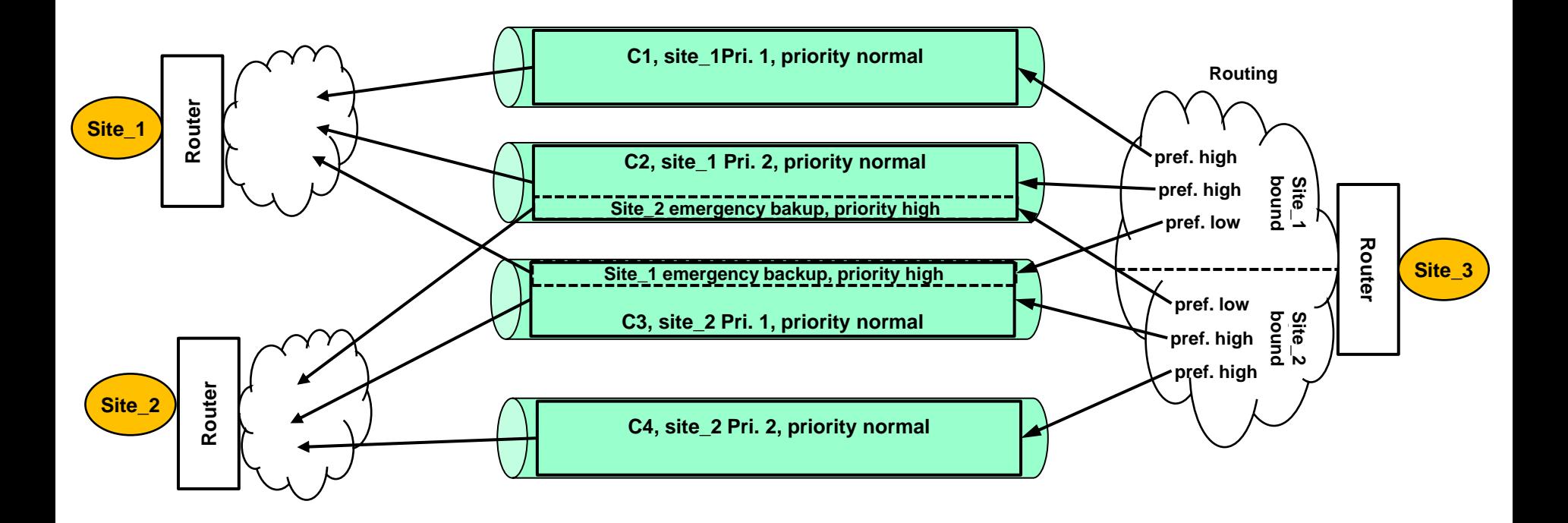

## End User View of Circuits – How They Use Them

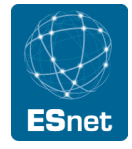

- Who are the "users?"
	- Sites, for the most part
- How are the circuits used?
	- End system to end system, IP
		- Almost never very hard unless private address space used
			- » Using public address space can result in leaking routes
			- » Using private address space with multi-homed hosts risks allowing backdoors into secure networks
	- End system to end system, x over VLAN
		- Relatively common
		- Interesting example: RDMA over VLAN likely to be popular in the future
			- » SC11 demo of 40G RDMA over WAN was very successful
			- » CPU load for RDMA is a small fraction that of IP
			- » The guaranteed network of circuits (zero loss, no reordering, etc.) required by non-IP protocols like RDMA fits nicely with circuit services (RDMA performs very poorly on best effort networks)
	- Point-to-point connection between routing instance e.g. BGP at the end points
		- Essentially this is how all current circuits are used: from one site router to another site router
			- » Typically site-to-site or advertise subnets that host clusters, e.g., LHC analysis or data management clusters

#### Currently active OSCARS circuits

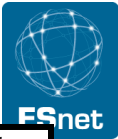

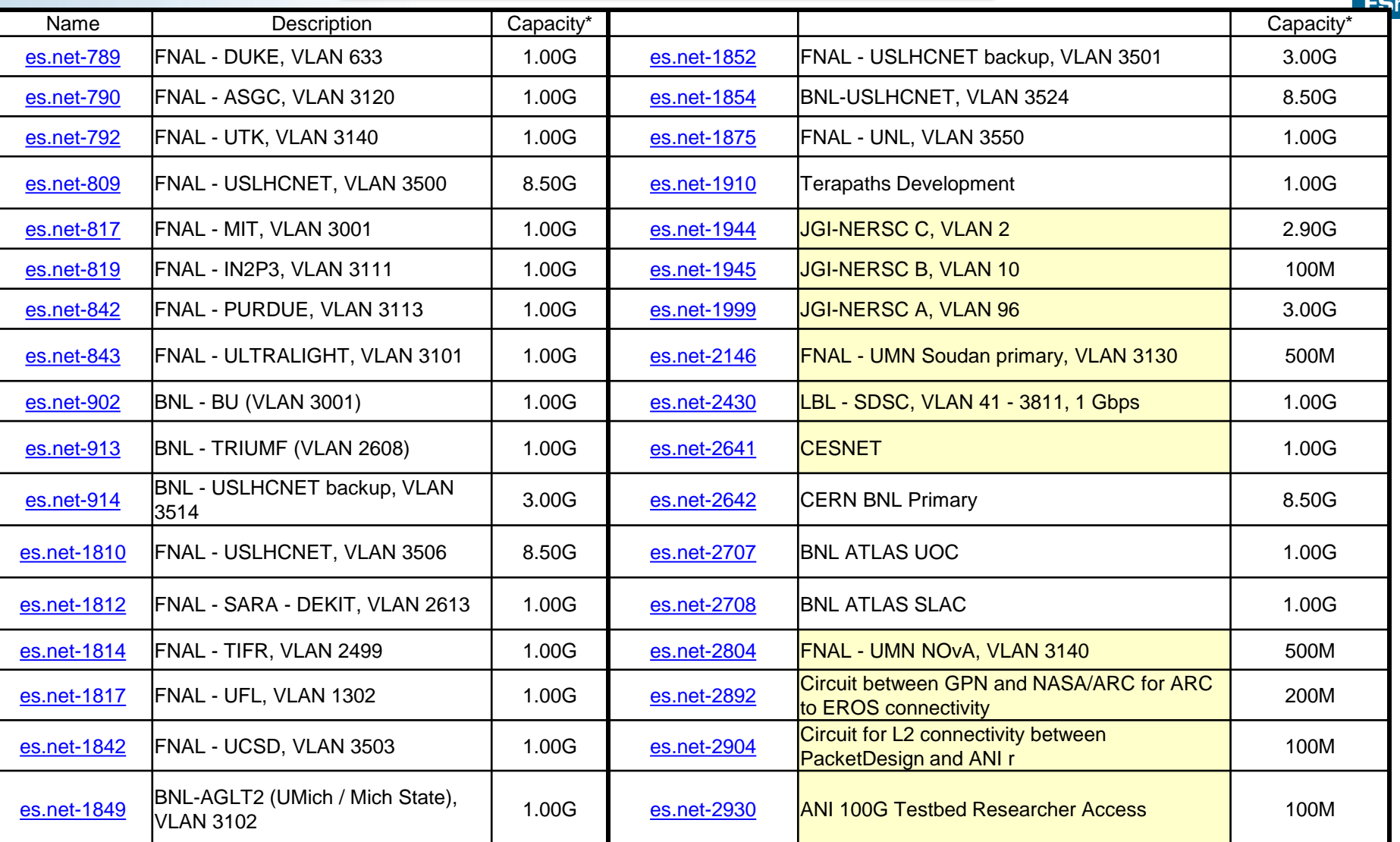

*\*NB: The "capacity" reflects a lower bound guarantee since OSCARS semantics allow bursting over the requested bandwidth if capacity is available* 

#### Spectrum Network Monitor System Monitors OSCARS Circuits

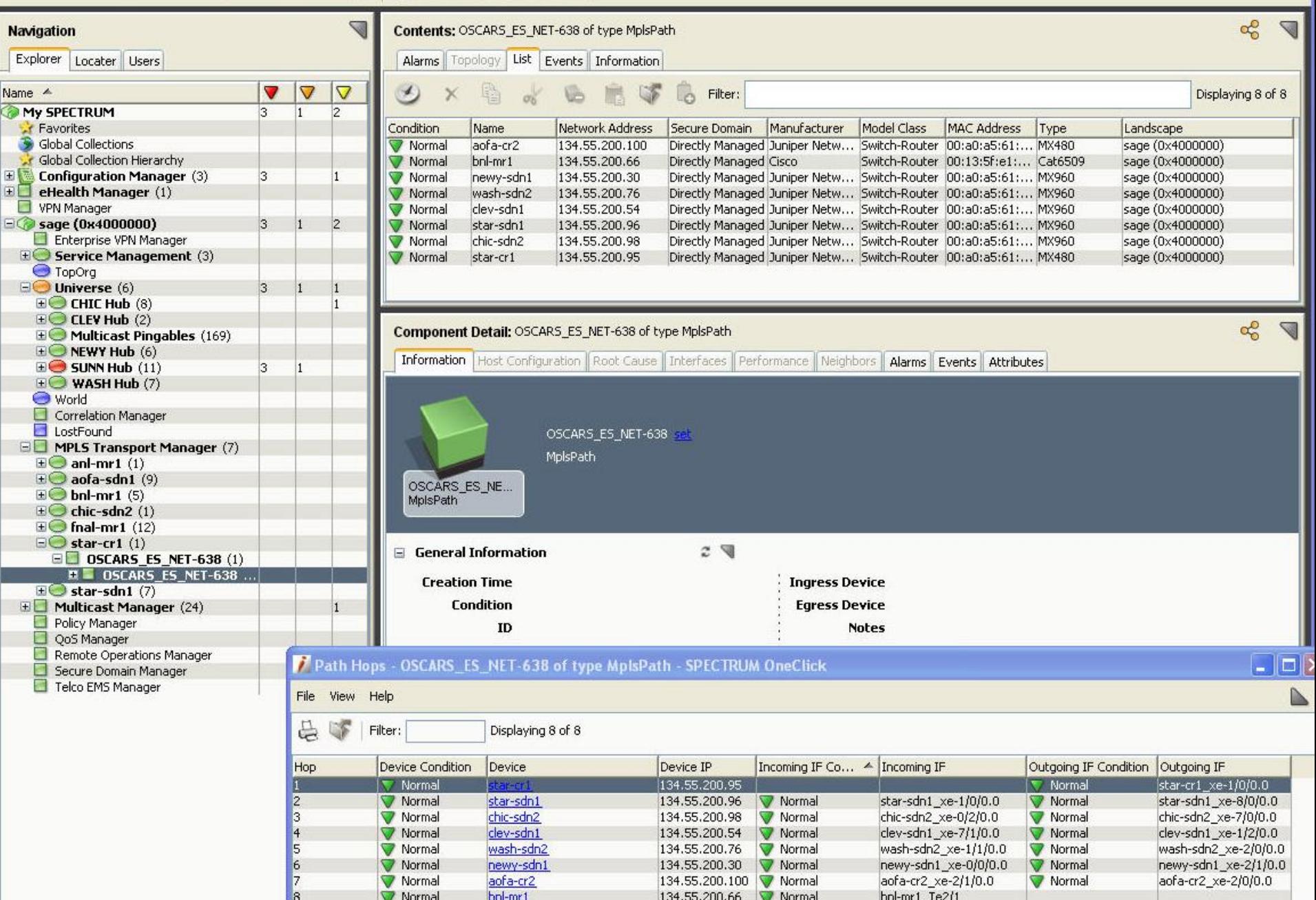

End User View of Circuits – How They Keep Track of Them

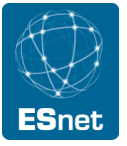

- Circuits are both ephemeral and long-lived
	- All of the circuits shown below are long-lived
	- Around SC conference time ,for example, lots of short term circuits are set up
- The circuits are requested through an OSCARS account that can be used by the end users, however since the "site-coordinator" (LAN admin type) has to build the connection from host to border router, the site coordinator typically make the circuit request to ESnet
	- Exceptions to this rule are site automated tools like LambdaStation and TeraPaths that create their own circuits
	- The site coordinator role has privileged access to OSCARS and can modify/terminate all circuits made to site regardless of who made the reservation

End User View of Circuits – How They Keep Track of Them

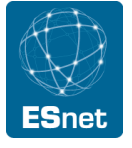

- Only ESnet has a consistent, global view of the circuit connectivity
	- This lead to building a tool that automatically generated circuit maps that shows
		- End points
		- Intermediate devices
	- While global maps are generated, most sites are interested in the circuits that connect to their site, and so site-specific maps are also generated
	- Maps are mostly useful on a workstation where they can easily "browsed"

#### OSCARS Managed External Circuit Topology at FNAL, June 2008

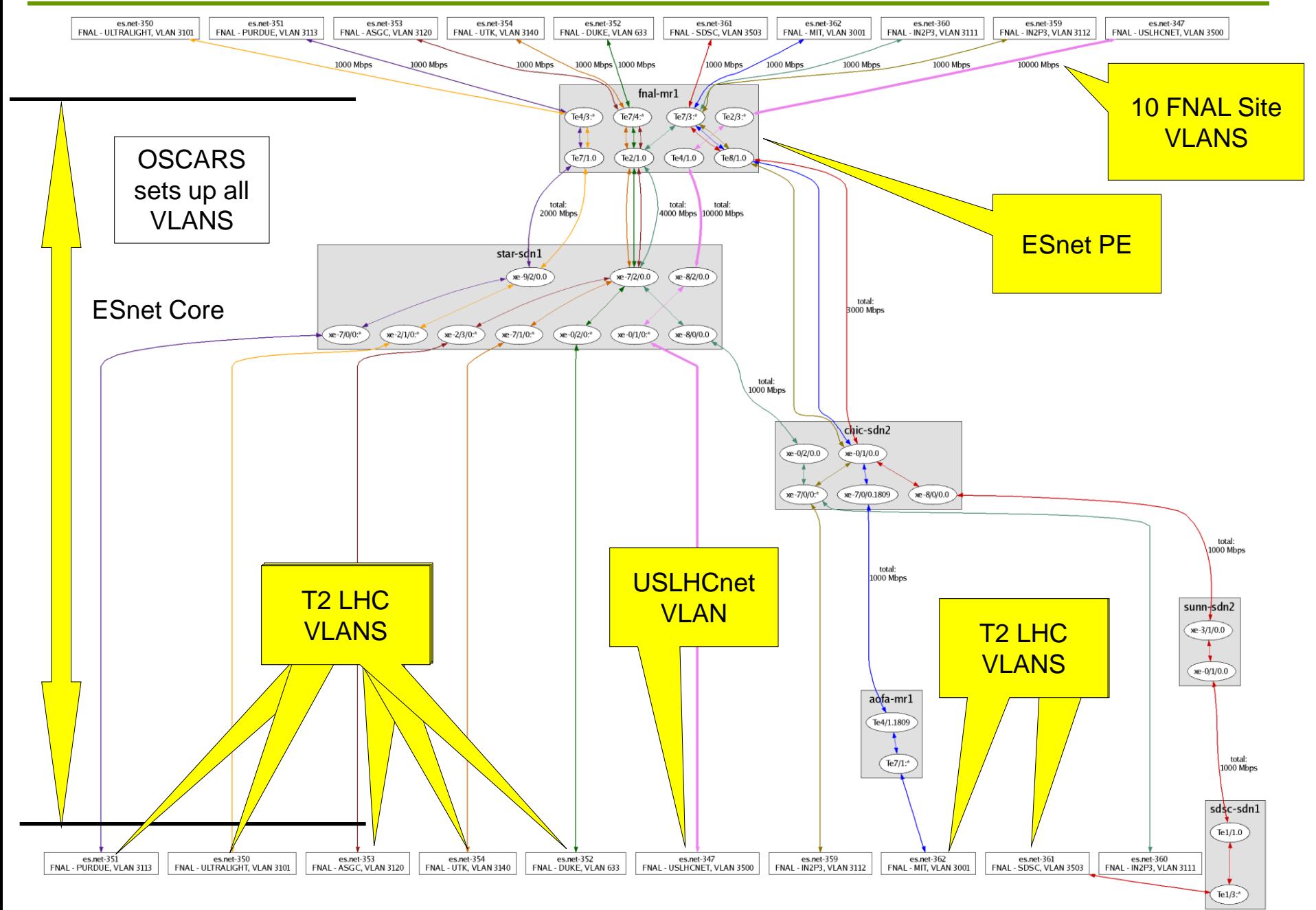

All OSCARS Circuits

• Circuit maps are automatically generated for each site that has a circuit endpoint

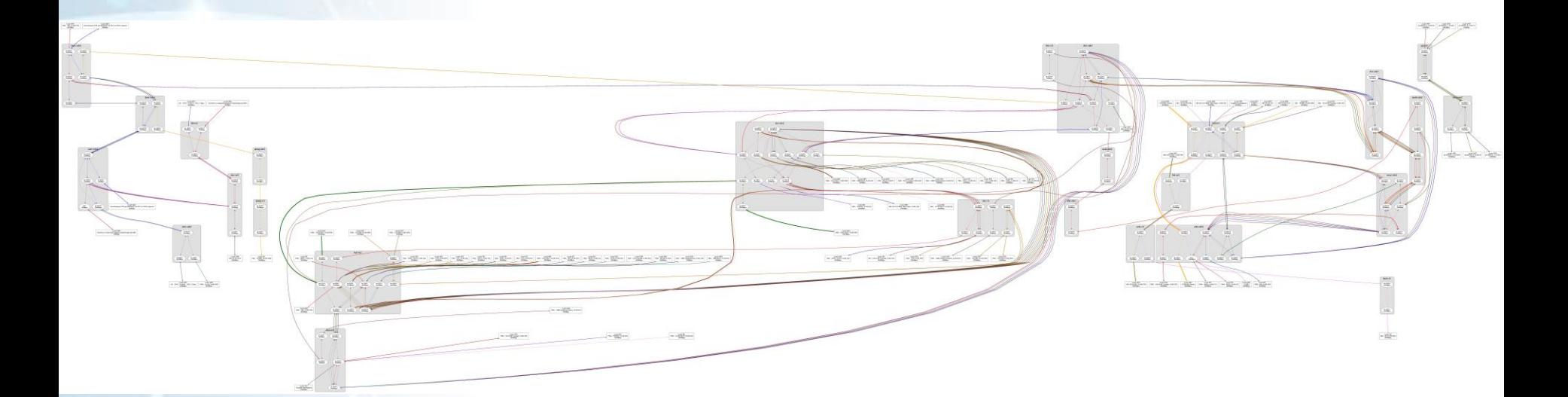

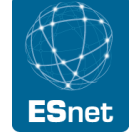

The circuits in and around Fermilab (U.S. CMS Tier1) Shows OPN circuits and Tier 2 circuits coming to Fermi

 $\overline{m}$  -3/1/0.0

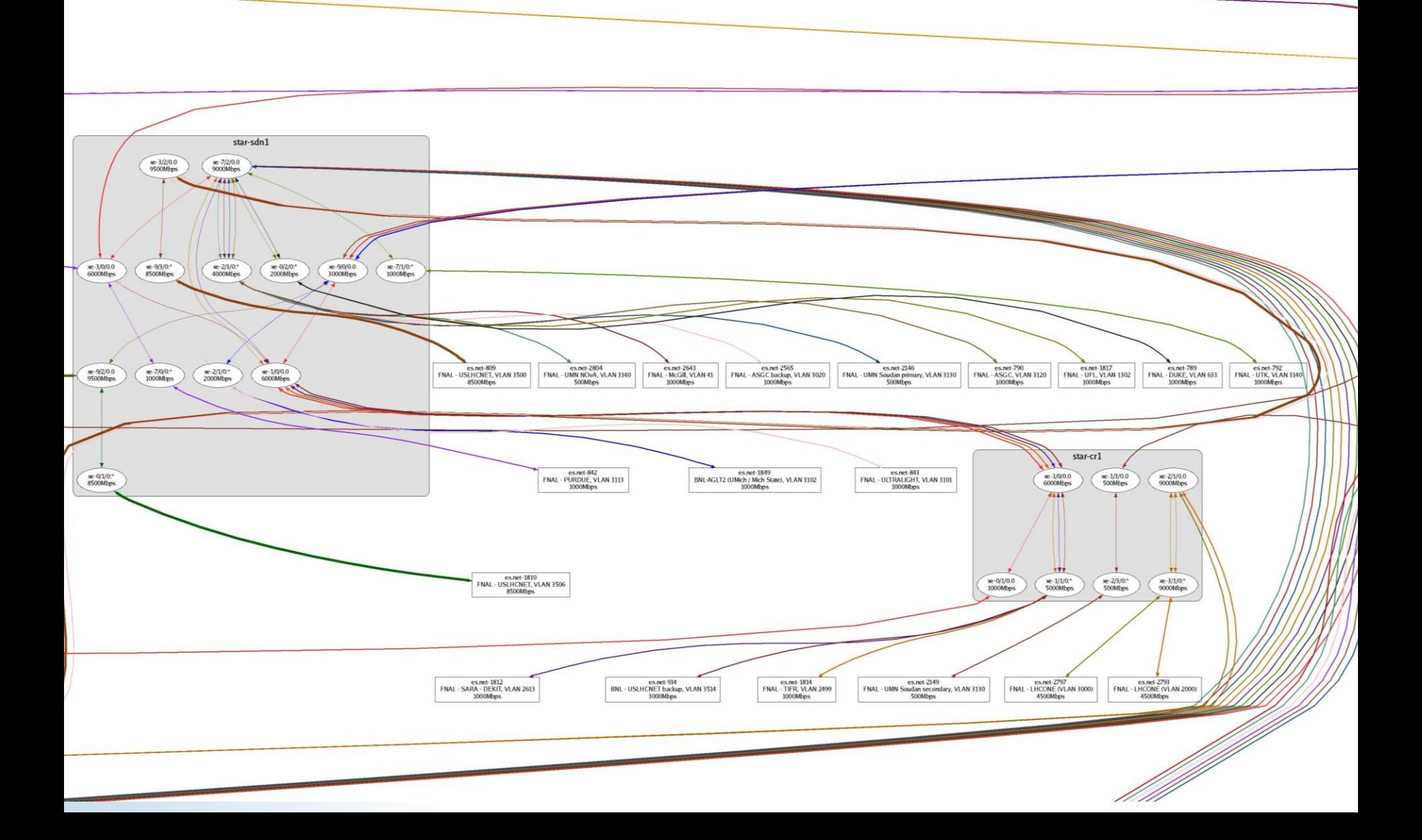

The circuits in and around Fermilab (U.S. CMS Tier1) Shows OPN circuits and Tier 2 circuits coming to Fermi

ESnet

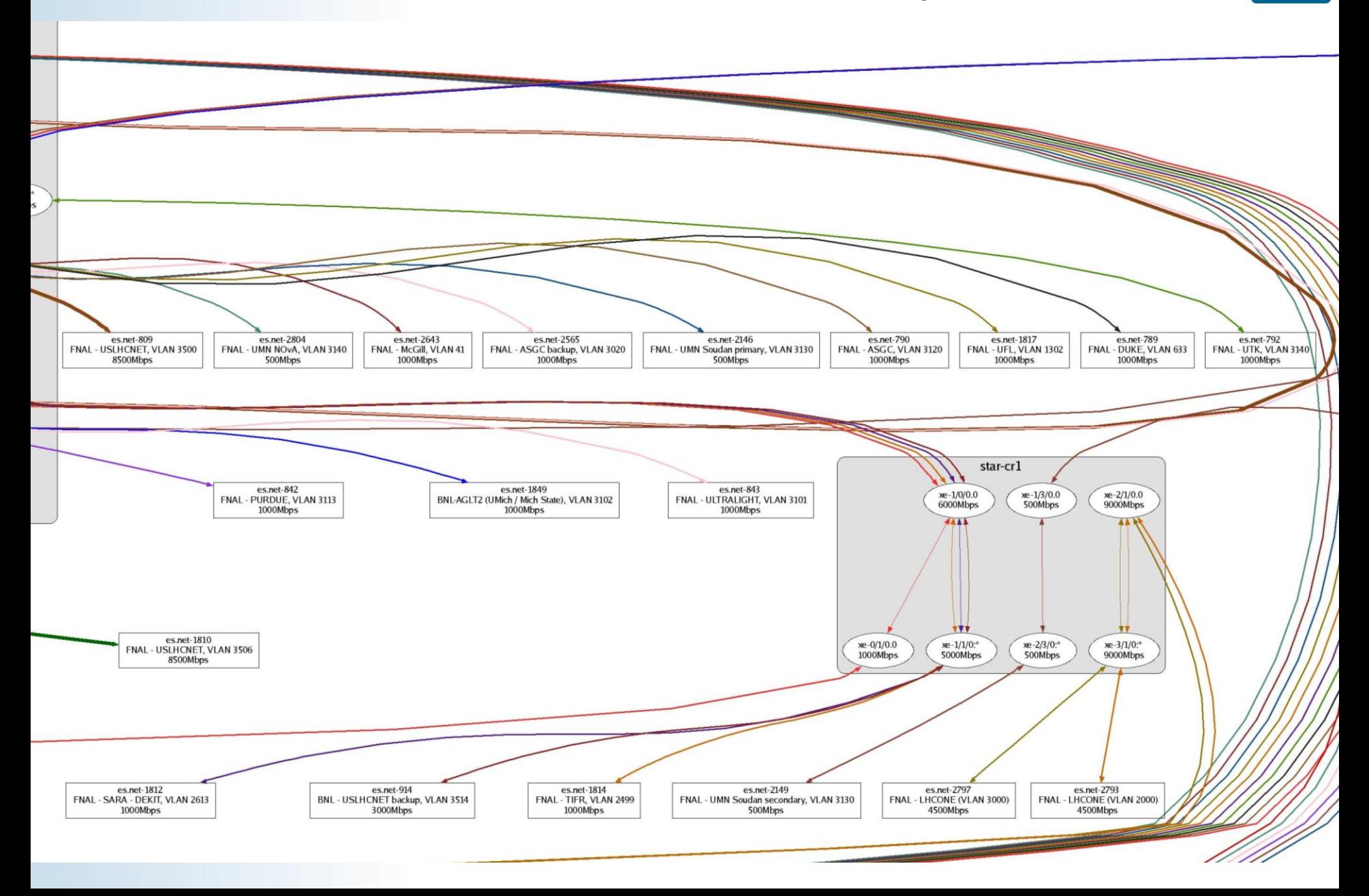

#### Monitoring is Done Automatically

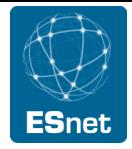

#### es.net-2708 **BNL ATLAS SLAC** 10-13-2011 To 10-14-2020

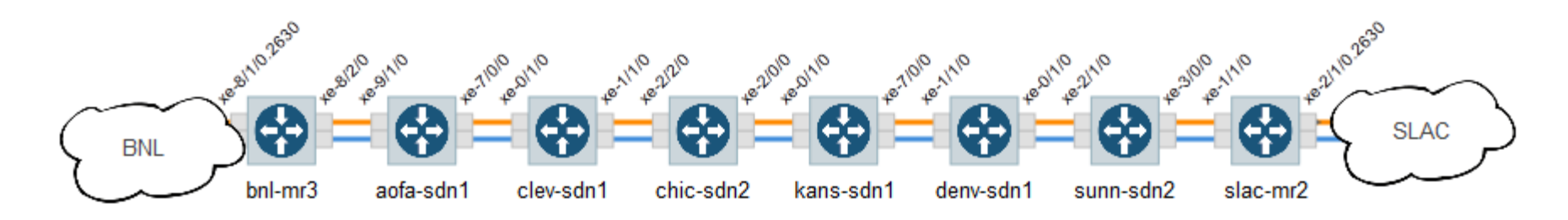

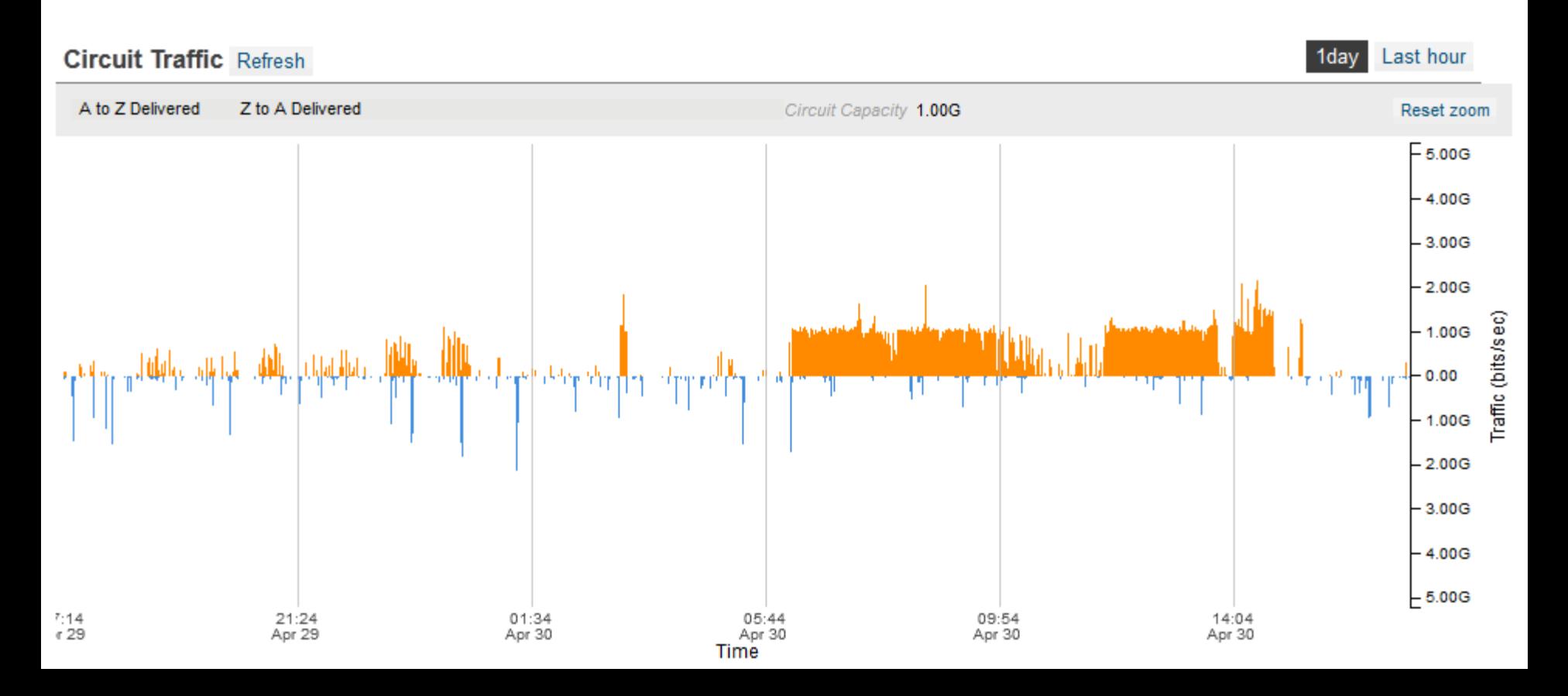

#### Monitoring is Done Automatically

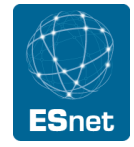

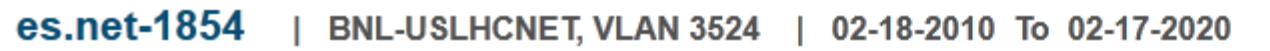

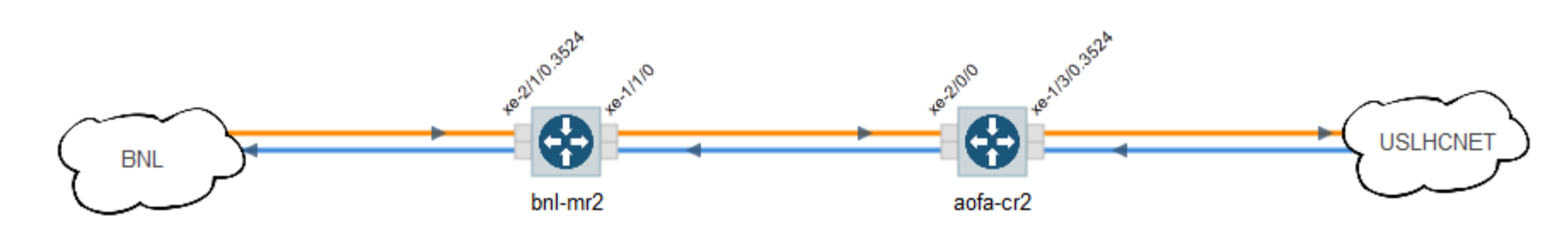

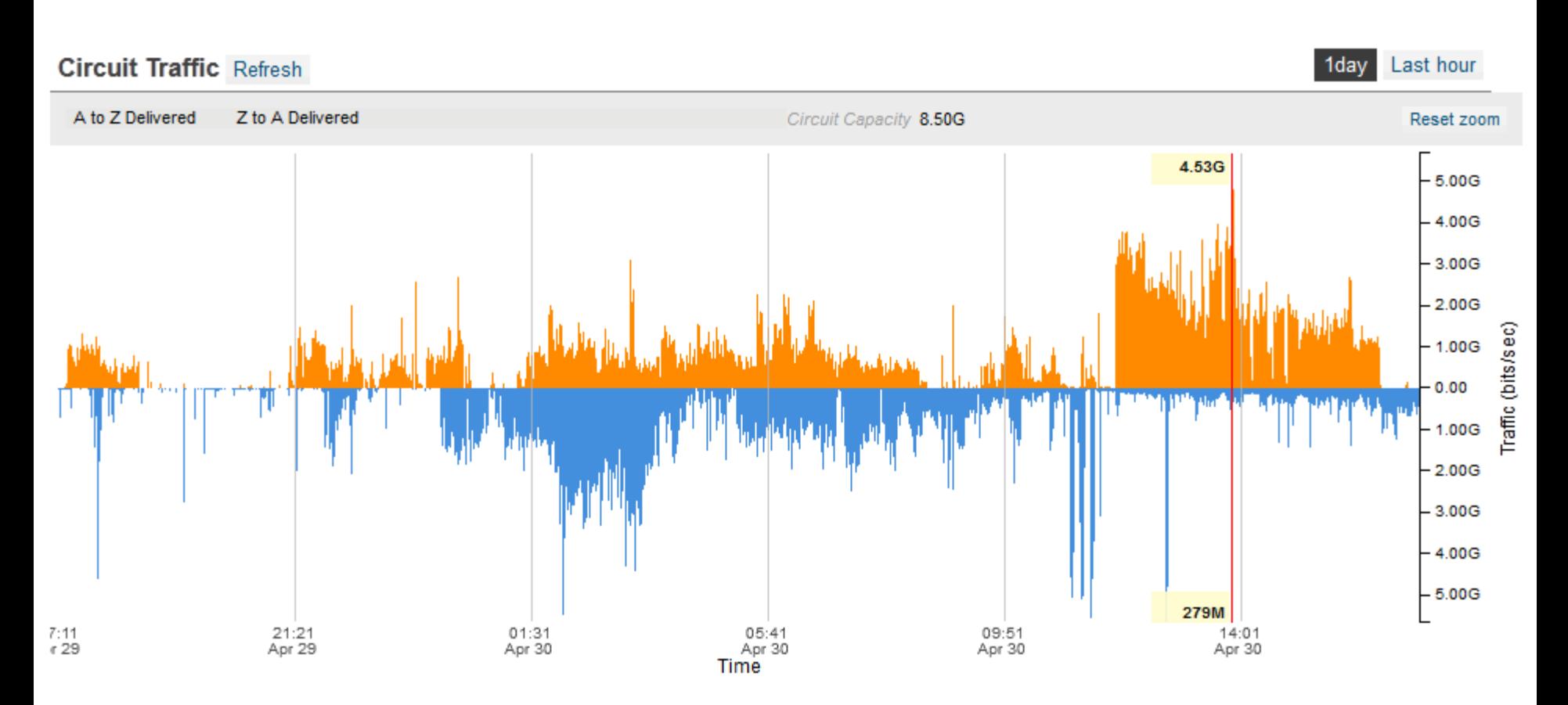